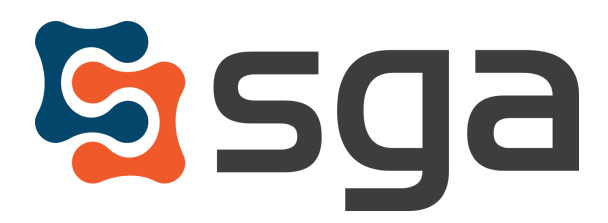

Stock, Garber & Associates support@sgasoftware.com 814-472-5158

# **SGA Fund Accounting Version 12.3 Release Guide**

# **New Features:**

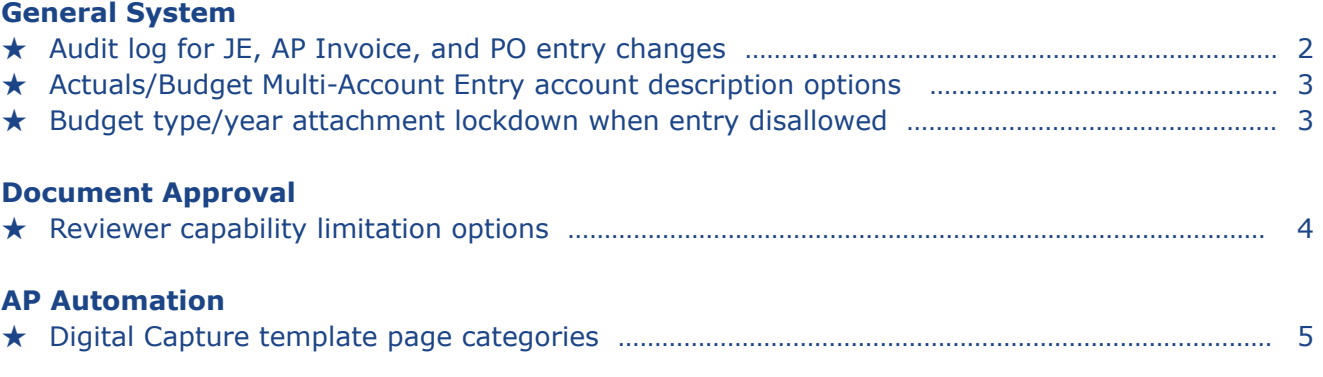

# **Enhancements:**

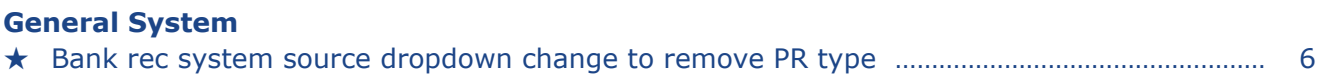

#### **Document Approval**

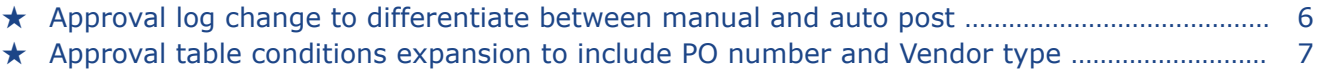

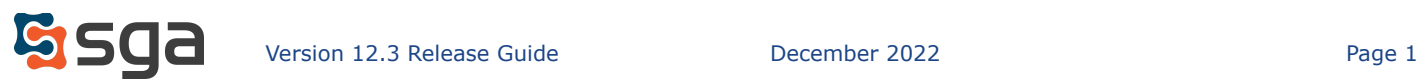

# **New Features:**

### **General System:**

### *Audit log for JE, AP Invoice, and PO entry changes*

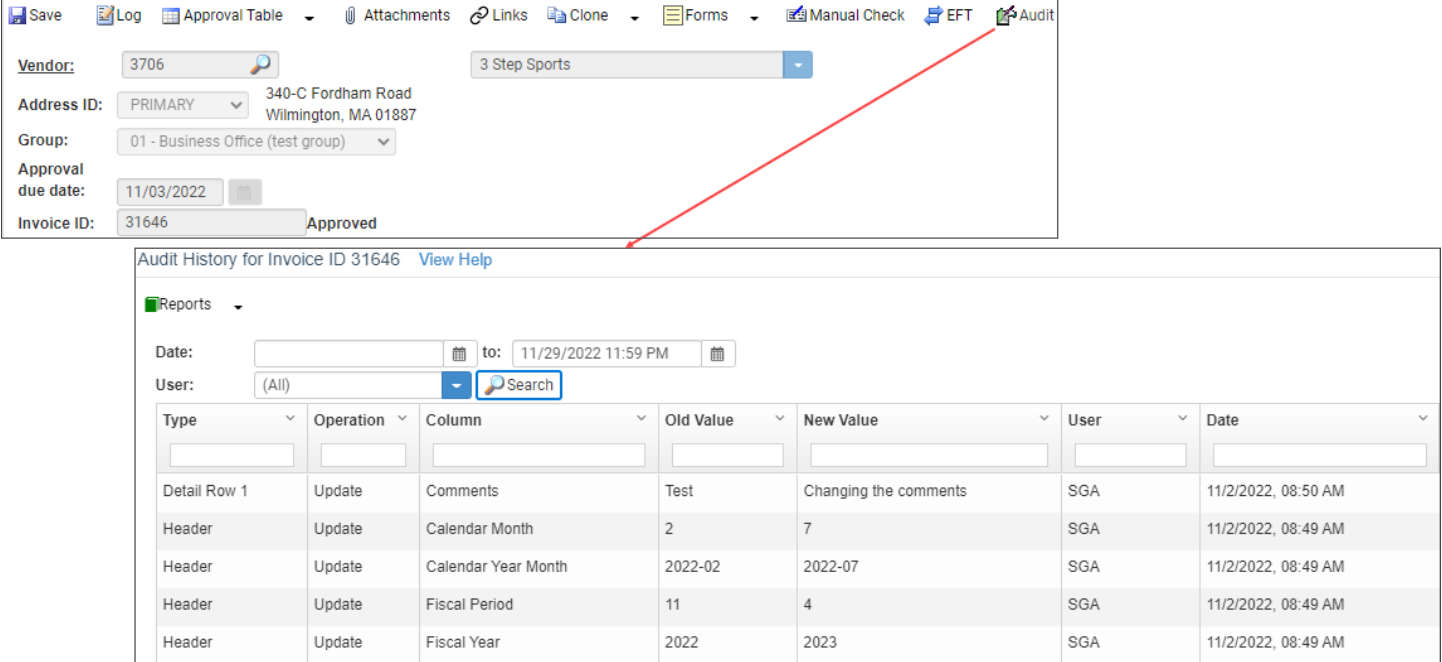

From the Journal Entry, AP Invoice entry, and PO entry screens an audit log may now be accessed that displays all actions (additions, changes, deletions, etc.) for any selected time period. Log records display the action taken, the entry area impacted, the field changed, the old and new values, and the modify user and date.

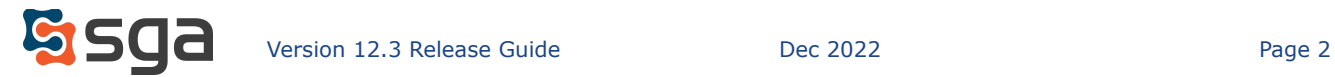

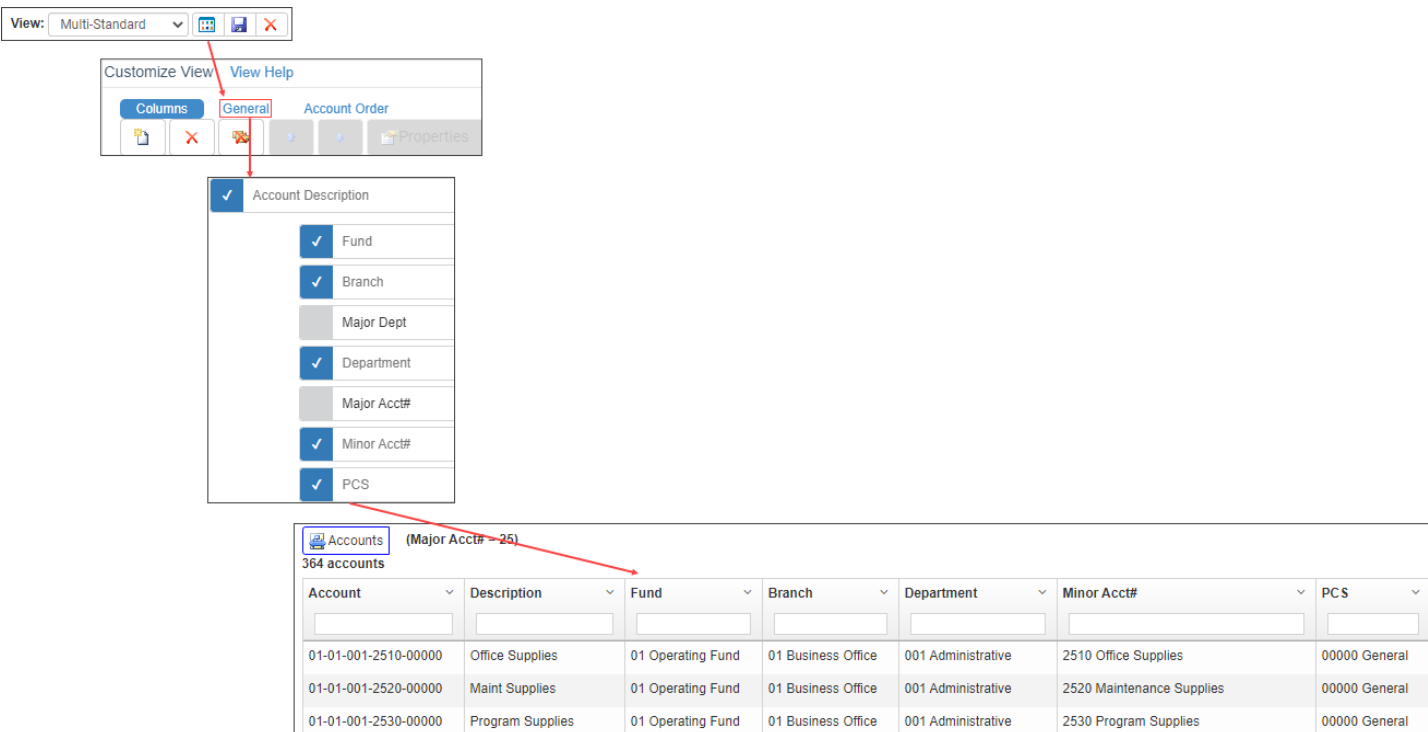

# *Actuals/Budget Multi-Account Entry account description options*

Account segment descriptions have been added to the Customize View General tab settings within the Multi-Account Budget Entry screen.

### *Budget type/year attachment lockdown when entry disallowed*

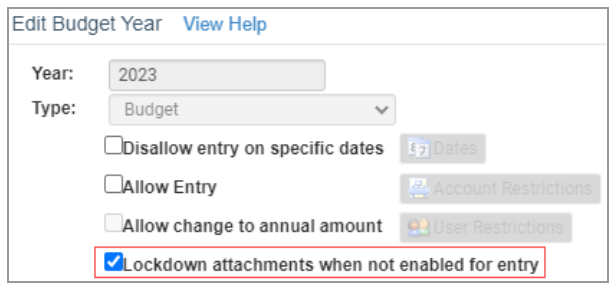

The option to lock budget attachments when budget entry is disallowed has been added to the Budget Year screen. Attachments may be viewed and/or downloaded, but no new attachments may be added or existing attachments deleted.

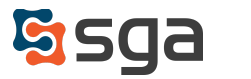

# **Document Approval:**

#### *Reviewer capability limitation options*

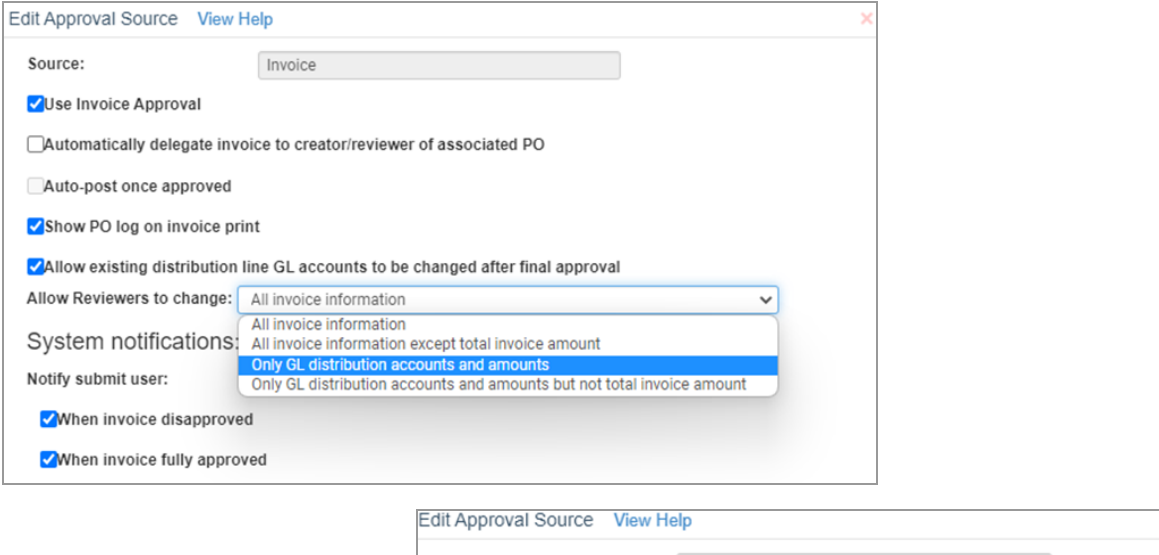

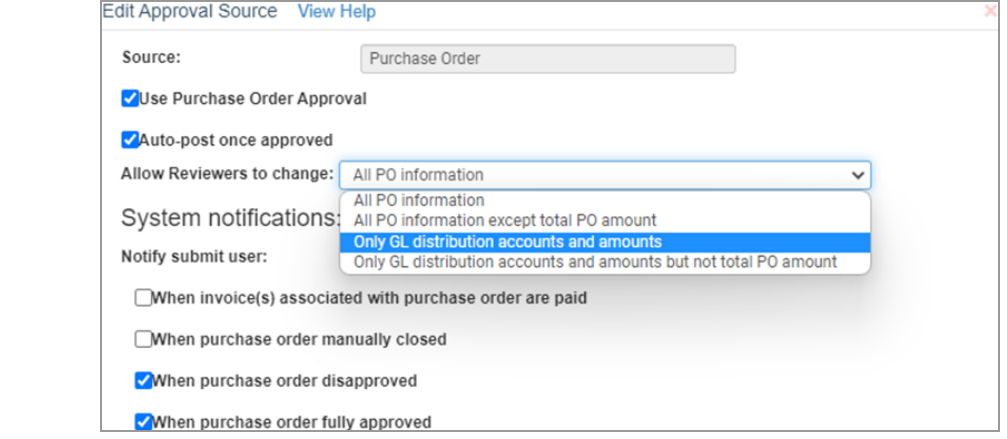

It is now possible to limit what data Reviewers may change for Purchase Orders and/or AP Invoices assigned to them for review.

- *All (Invoice/PO) information:* Changes may be made to any information (Header: vendor id, date, description, etc. Detail: GL accounts, amounts, comments, etc.)
- *All PO information except total (Invoice/PO) amount:* Changes may be made to header and detail information, but not the total amount. If the total amount does not match the amount when the entry was assigned to the Reviewer, the entry may not be saved or submitted.
- *Only GL distribution accounts and amounts:* Changes may be made only to GL distributions (accounts and amounts). All other fields are locked to entry.
- *Only GL distribution accounts and amounts but not total (Invoice/PO) amount:* Changes may be made only to GL distributions (accounts and amounts). All other fields are locked to entry. If the total amount does not match the amount when the entry was assigned to the Reviewer, the entry may not be saved or submitted.

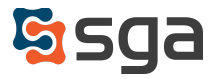

# **AP Automation:**

# *Digital Capture template page categories*

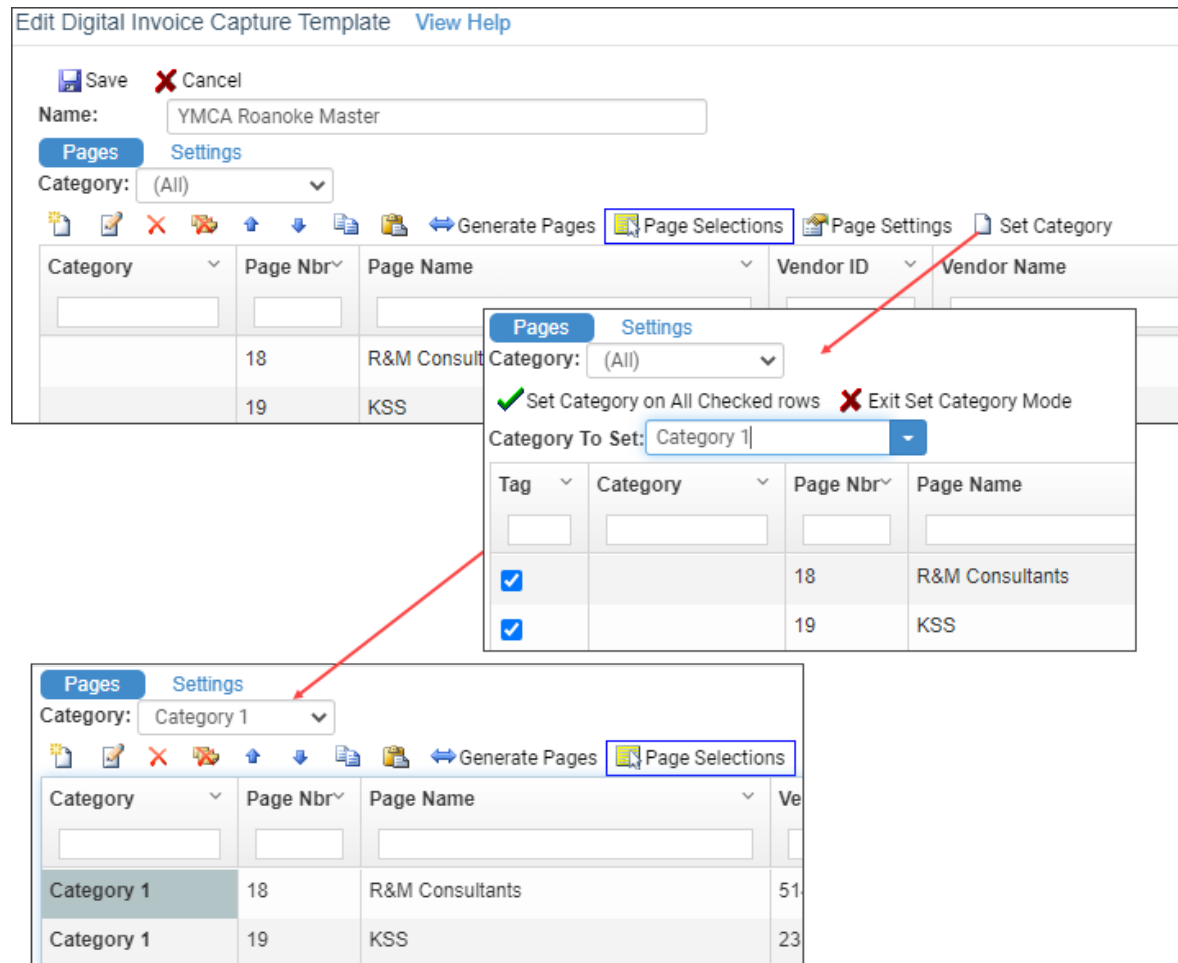

Digital Invoice templates may now be categorized for easier grouping and administration. A newly added Category dropdown enables filtering the grid display to only select templates.

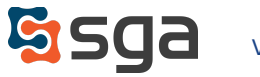

# **Enhancements:**

#### **General System:**

#### *Bank rec system source dropdown change to remove PR type*

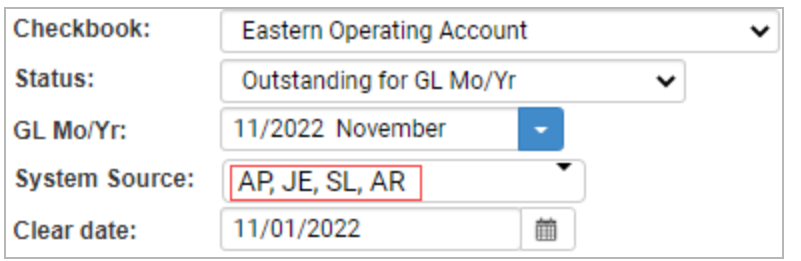

The Bank Reconciliation system source filter no longer lists the PR source type. These items are now considered part of the AP system source when controlling which transactions display in the grid.

#### **Document Approval:**

*Approval log change to differentiate between manual and auto post*

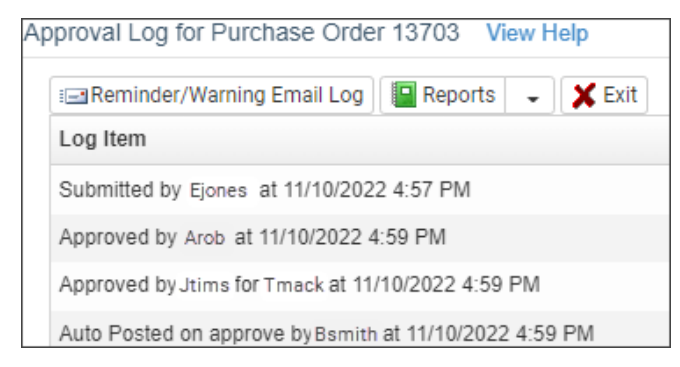

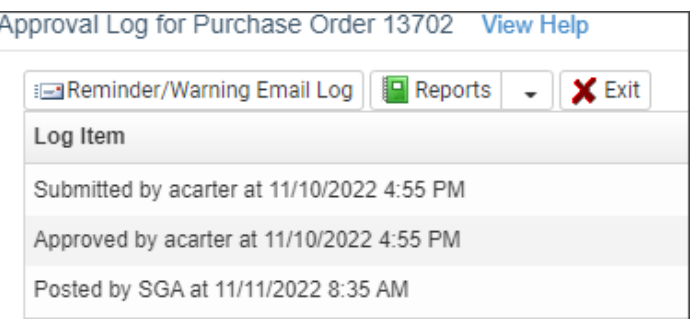

Entries posted automatically upon final approval are now marked as "Auto Posted on approve by…" with the final approver's user name. All other entries that are manually posted are marked as "Posted" by the posting user.

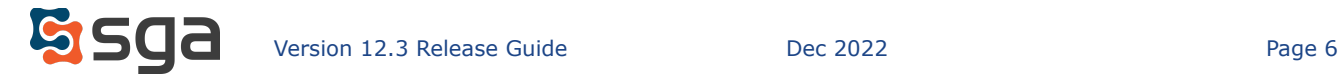

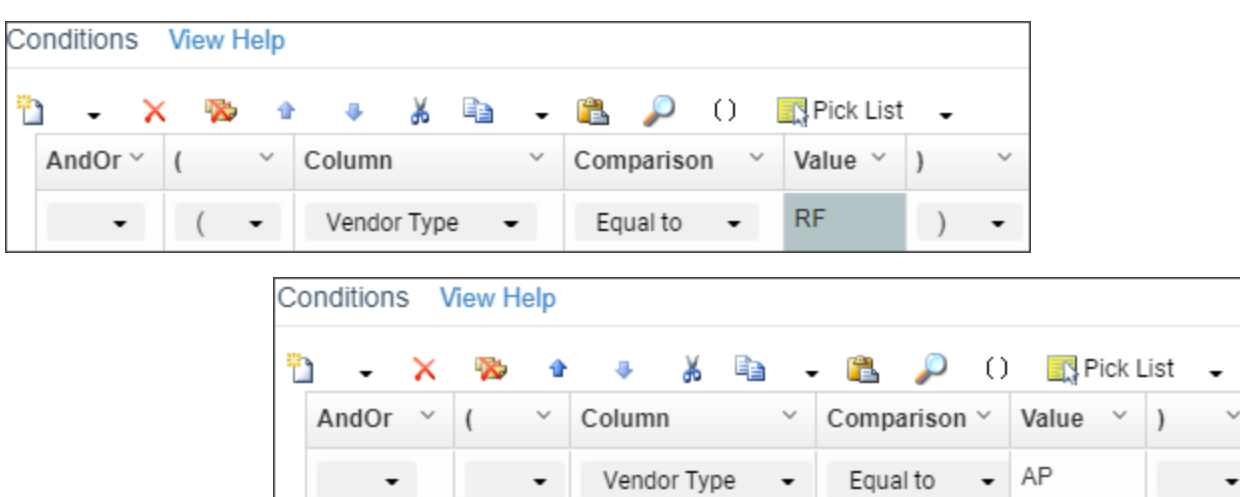

*Approval table conditions expansion to include PO number and Vendor type*

And

Approval table user condition options have been expanded to include Vendor Type (PO and AP approval types) and PO Number (AP approval type). Use of these new conditions further expands the ability to assign users to approval workflows for complex scenarios.

 $\cdot$ 

PO Number

 $\cdot$ 

 $\overline{0}$ 

 $\overline{\phantom{0}}$ 

.

Equal to

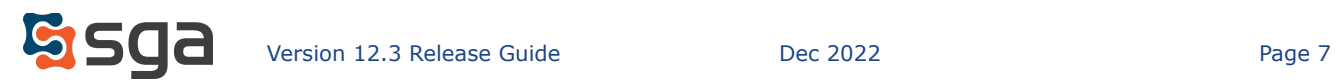